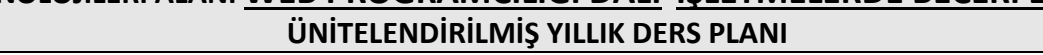

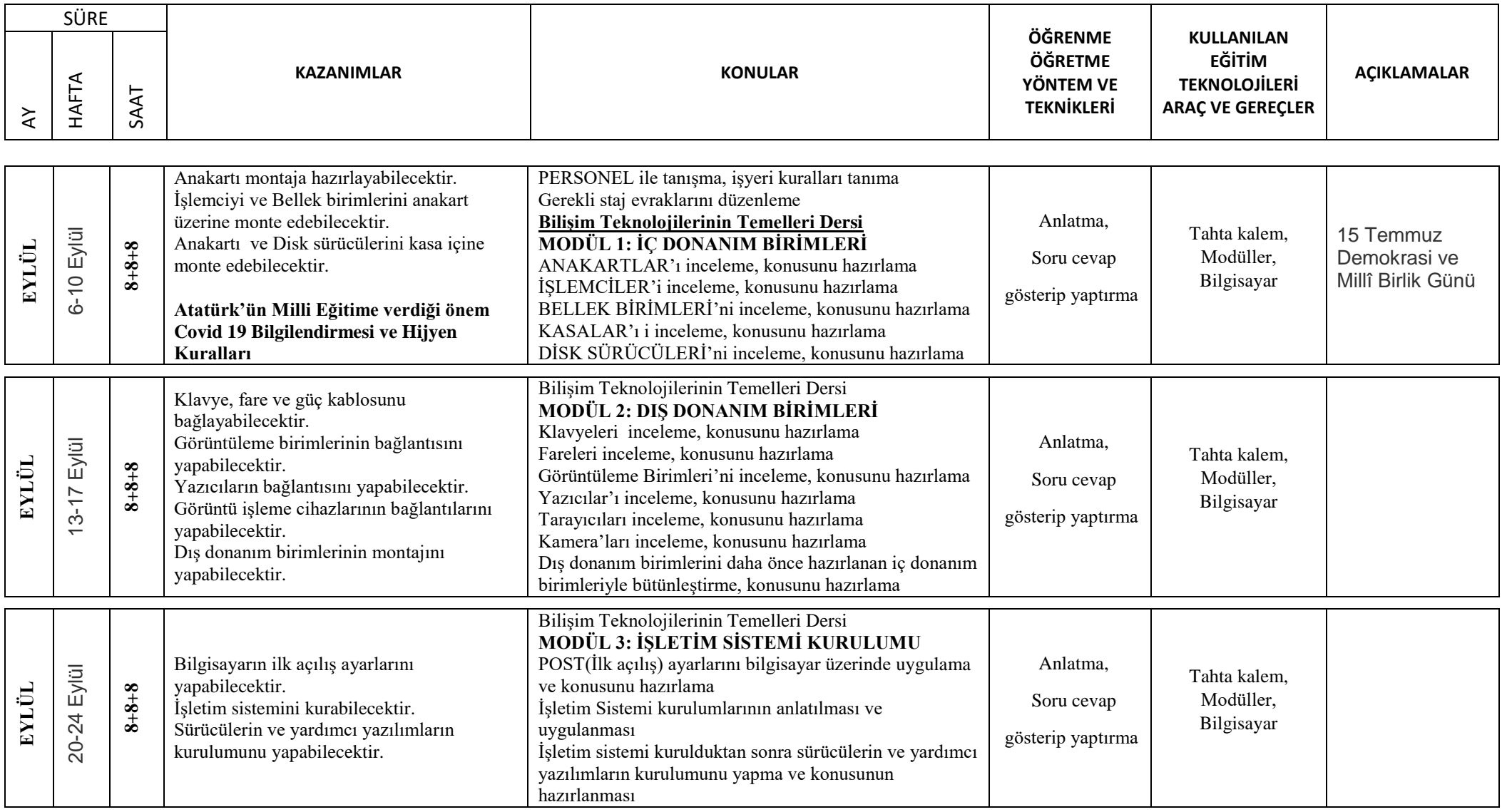

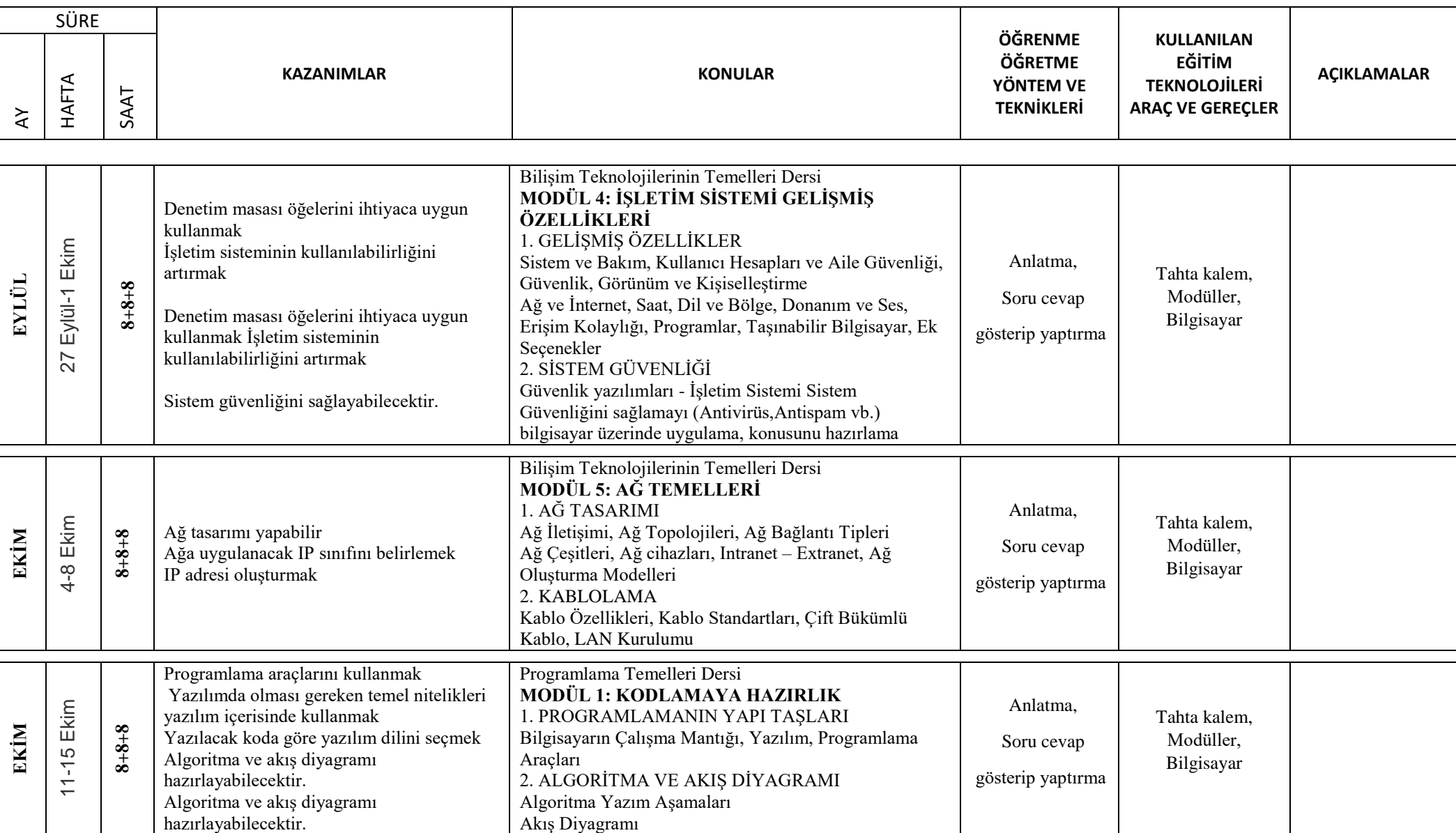

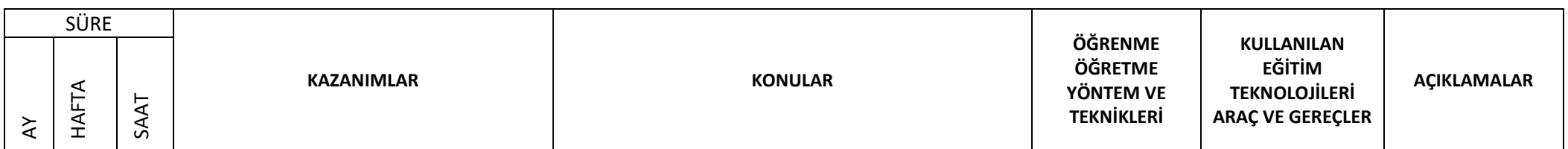

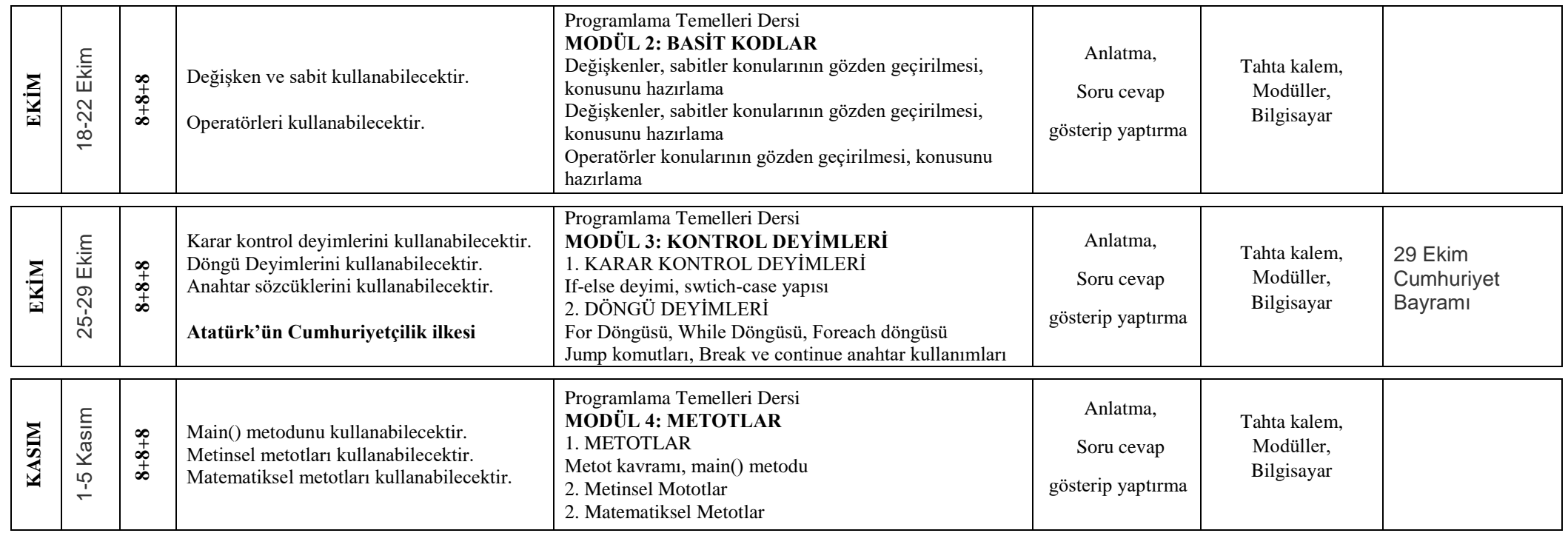

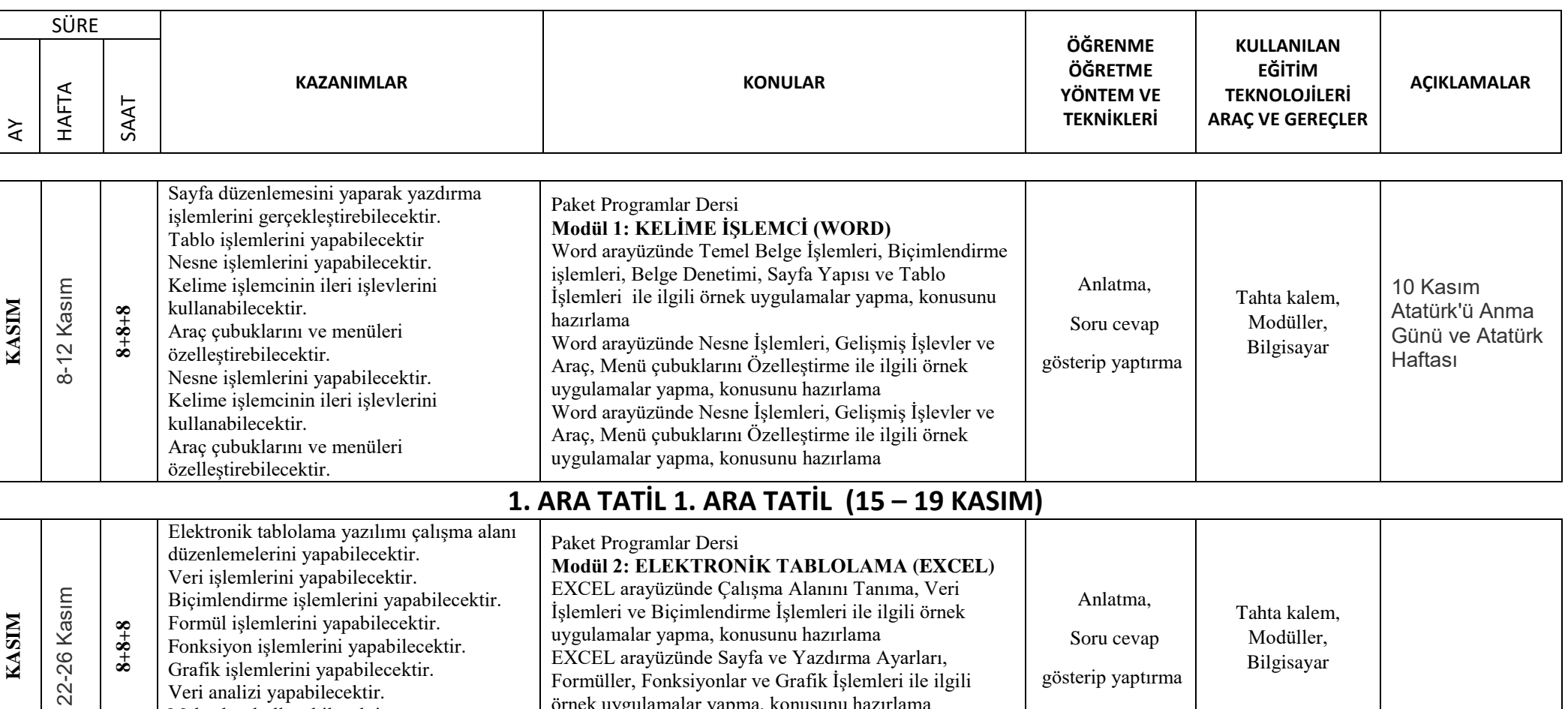

örnek uygulamalar yapma, konusunu hazırlama

EXCEL arayüzünde Veri analizi, makrolar, Özelleştirme ile ilgili örnek uygulamalar yapma, konusunu hazırlama

Veri analizi yapabilecektir. Makroları kullanabilecektir.

Özelleştirme işlemlerini yapabilecektir. **24 Kasım Öğretmenler günü ve önemi**

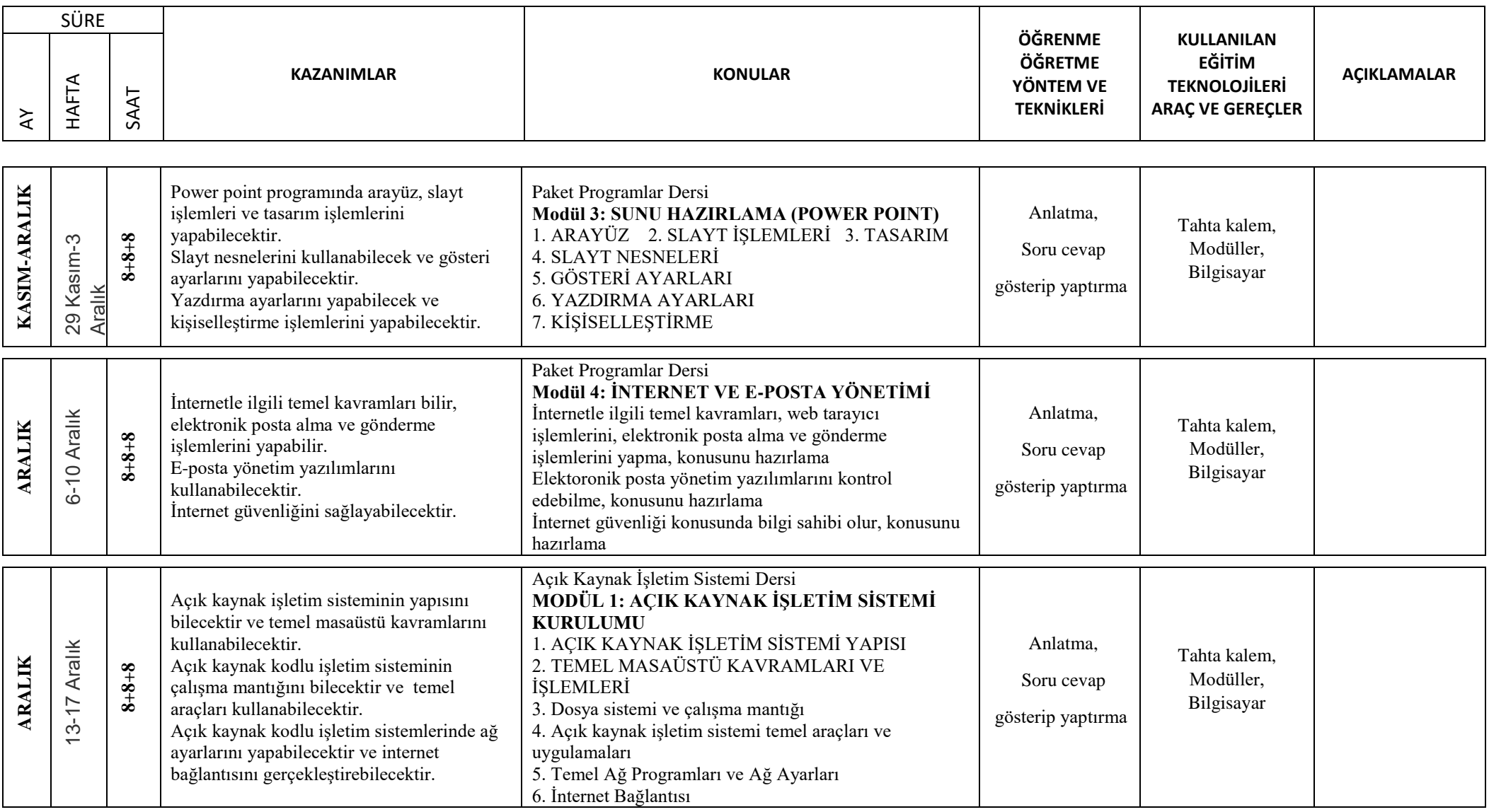

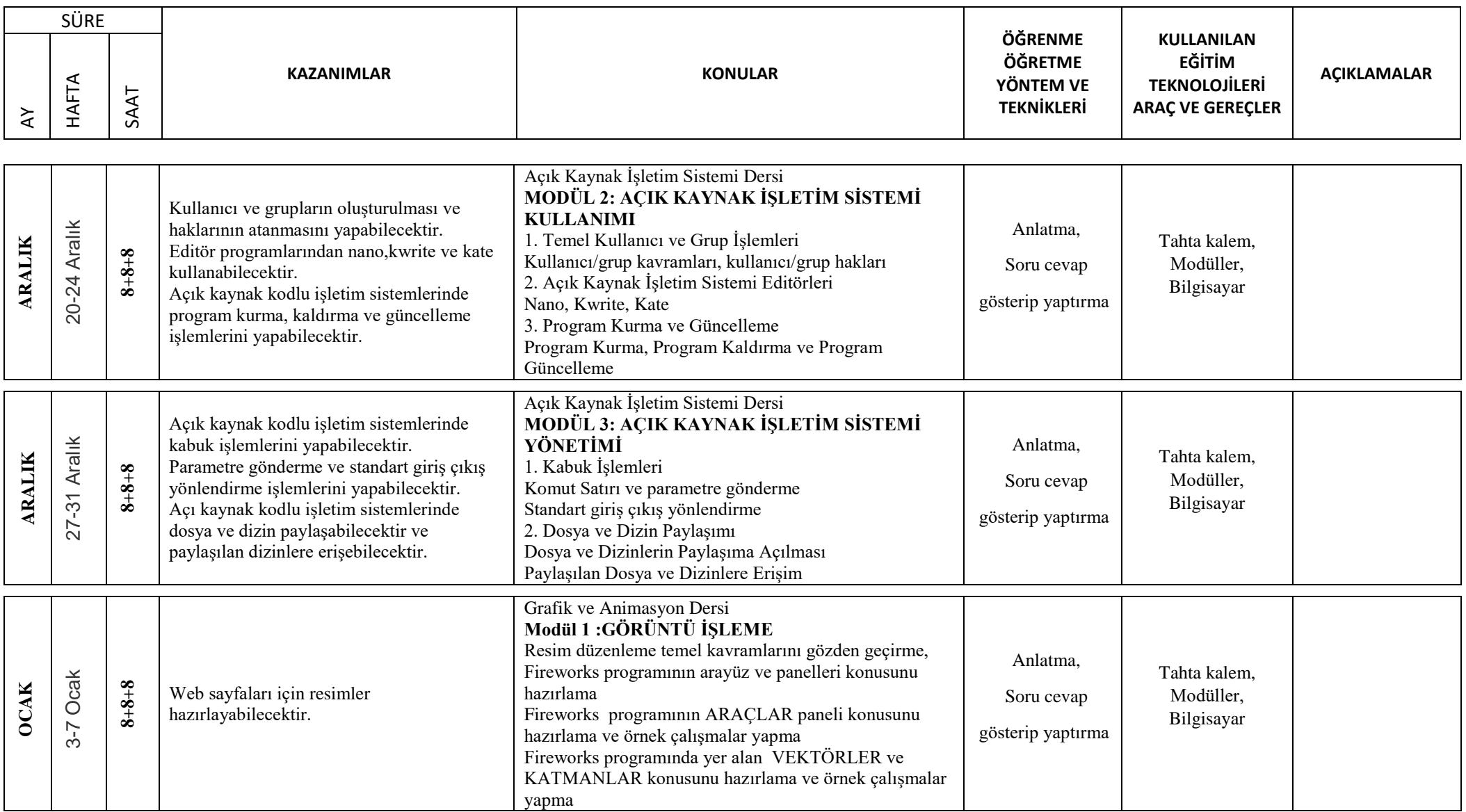

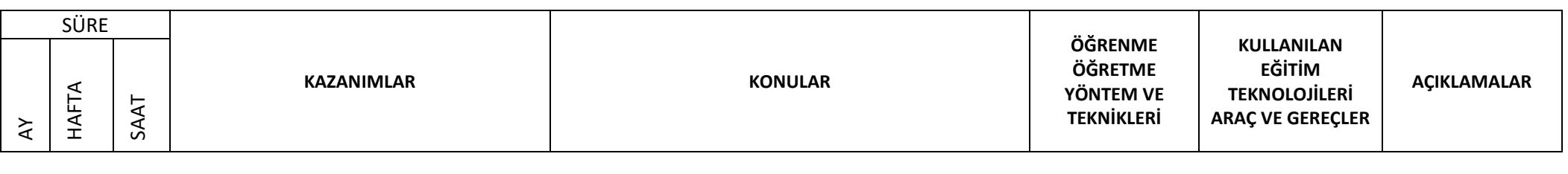

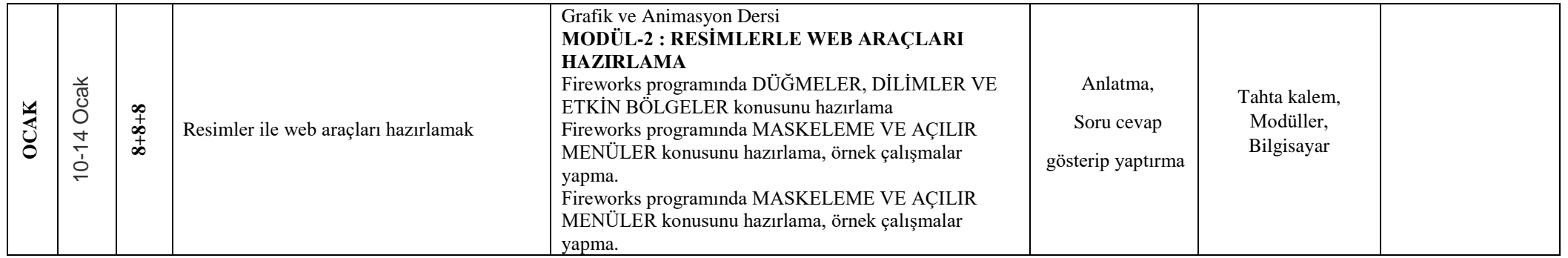

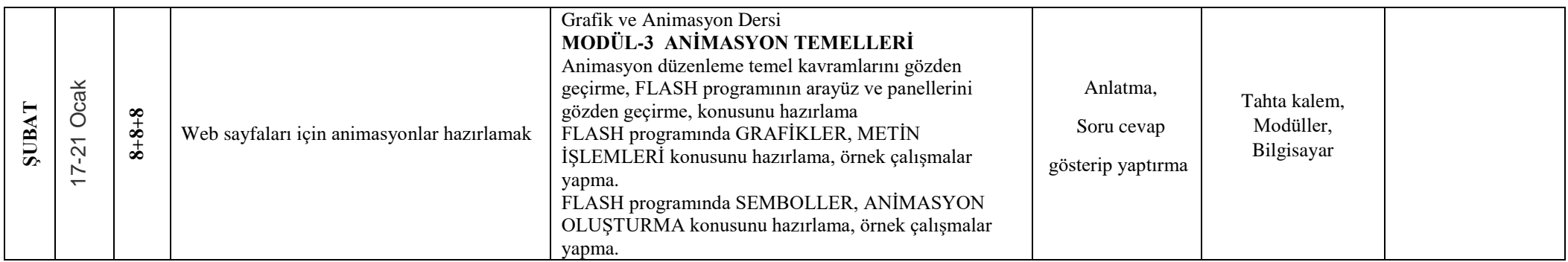

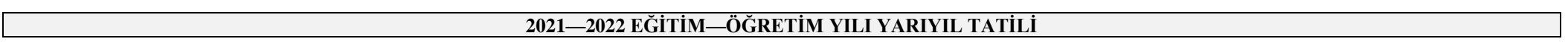

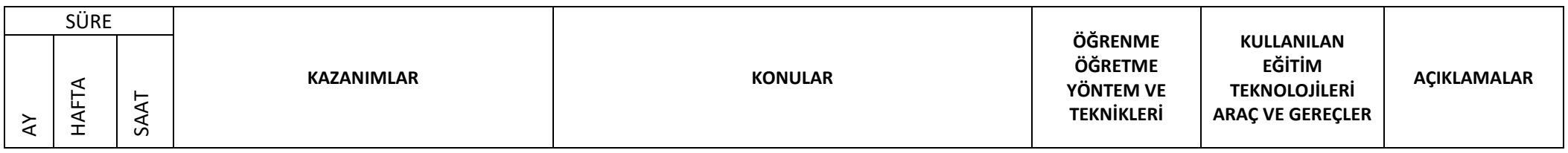

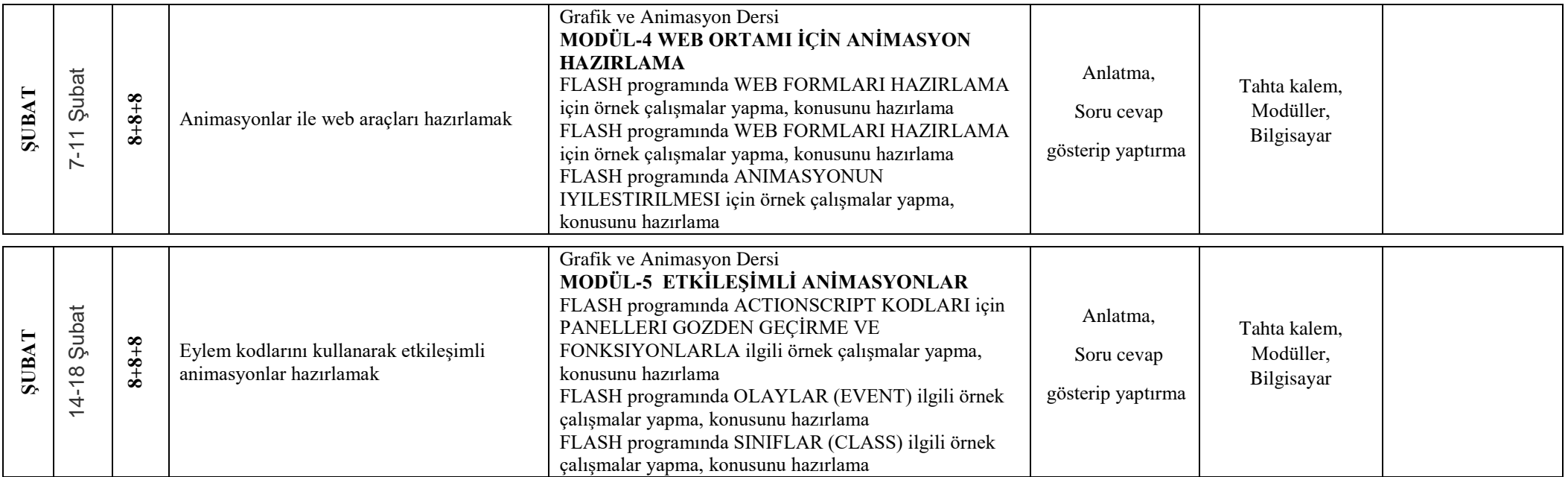

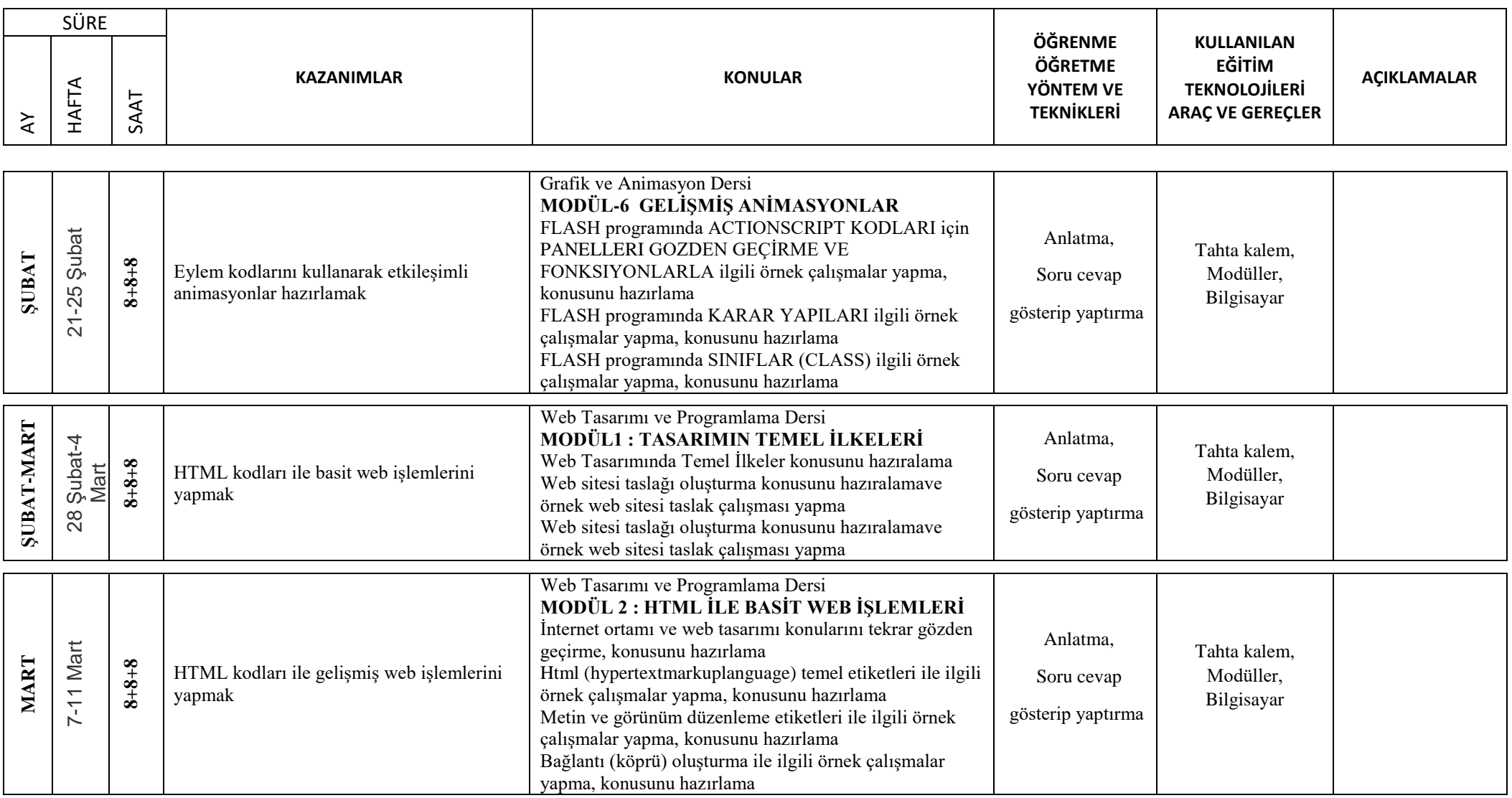

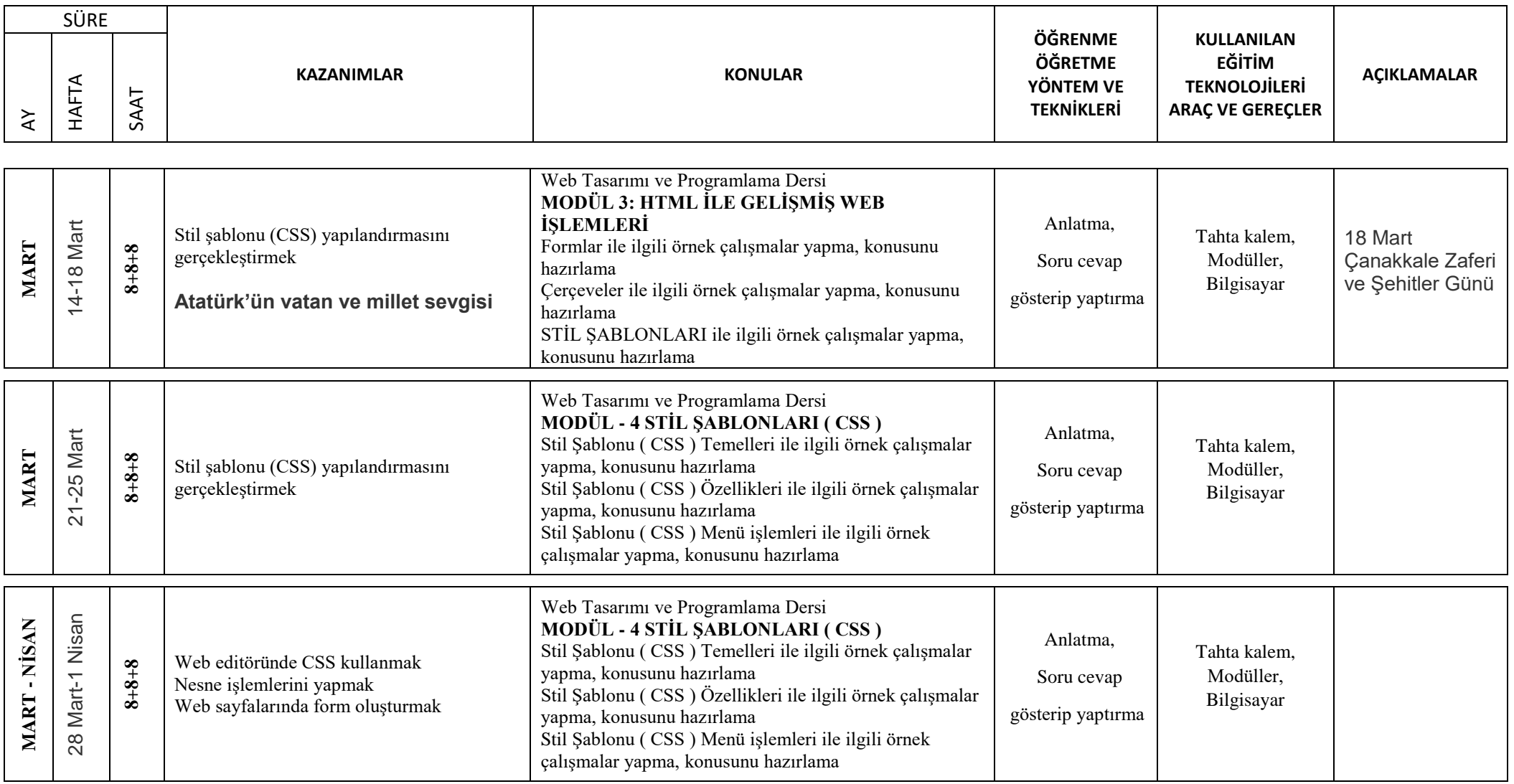

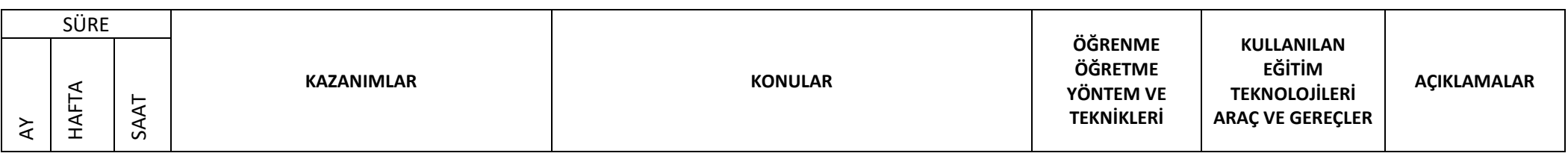

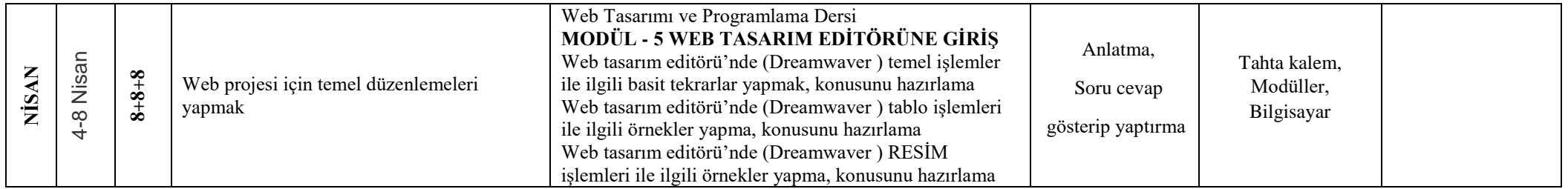

# **2. ARA TATİL (11 - 15 NİSAN)**

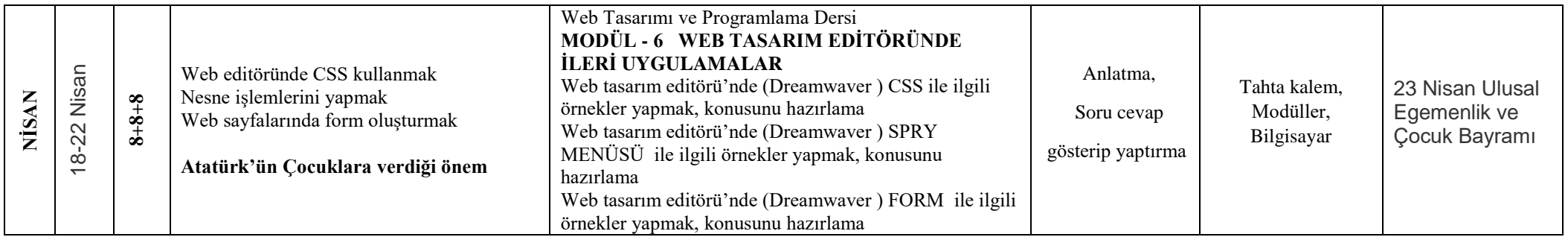

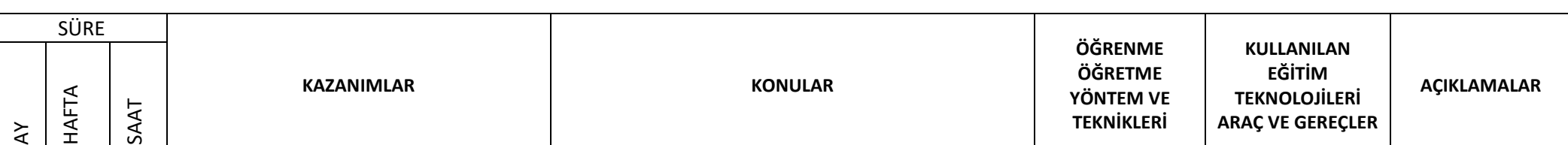

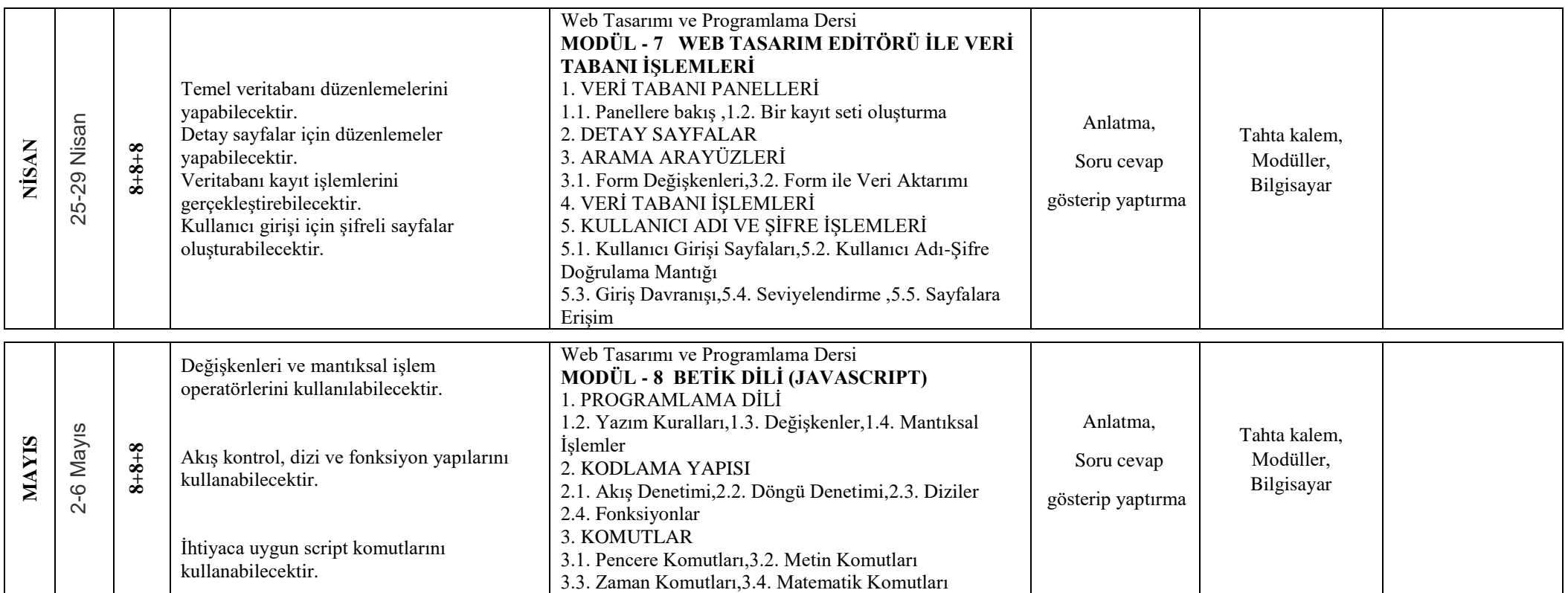

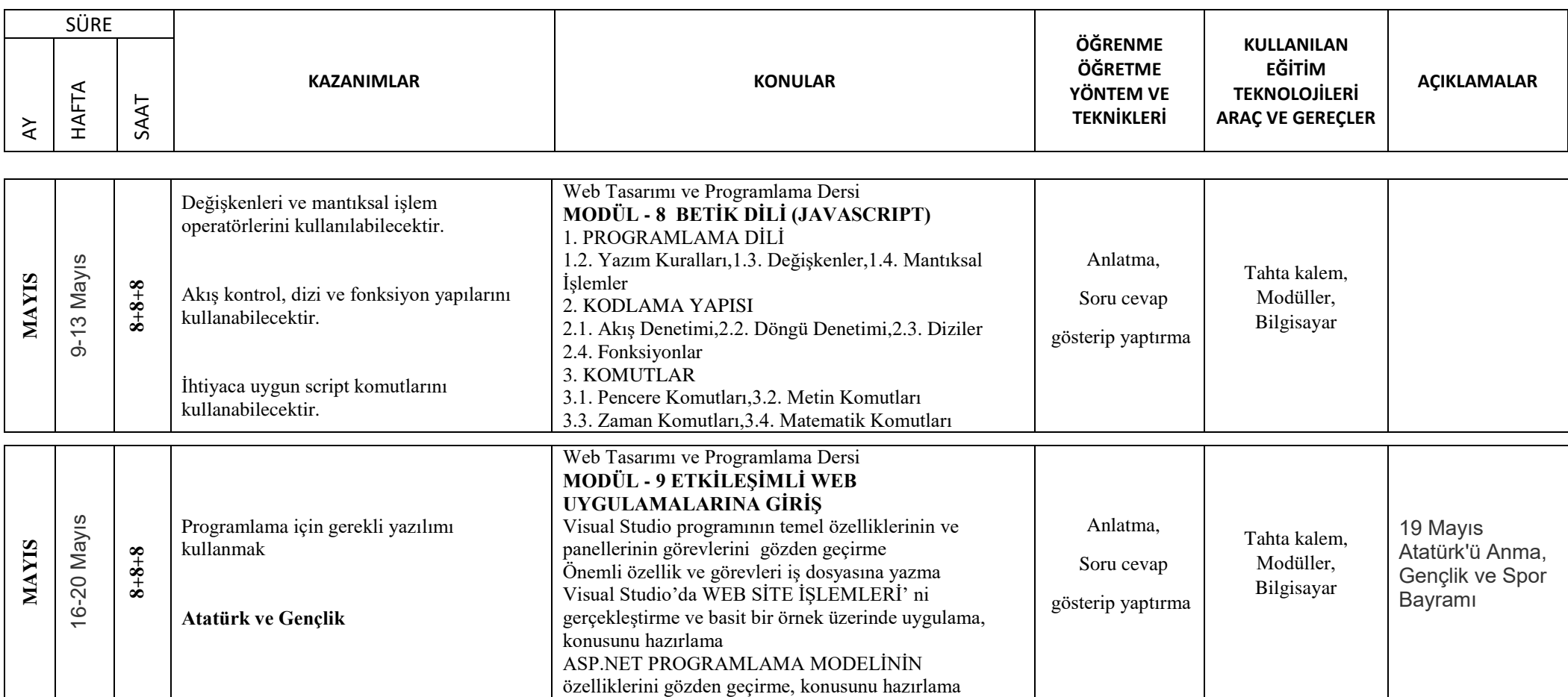

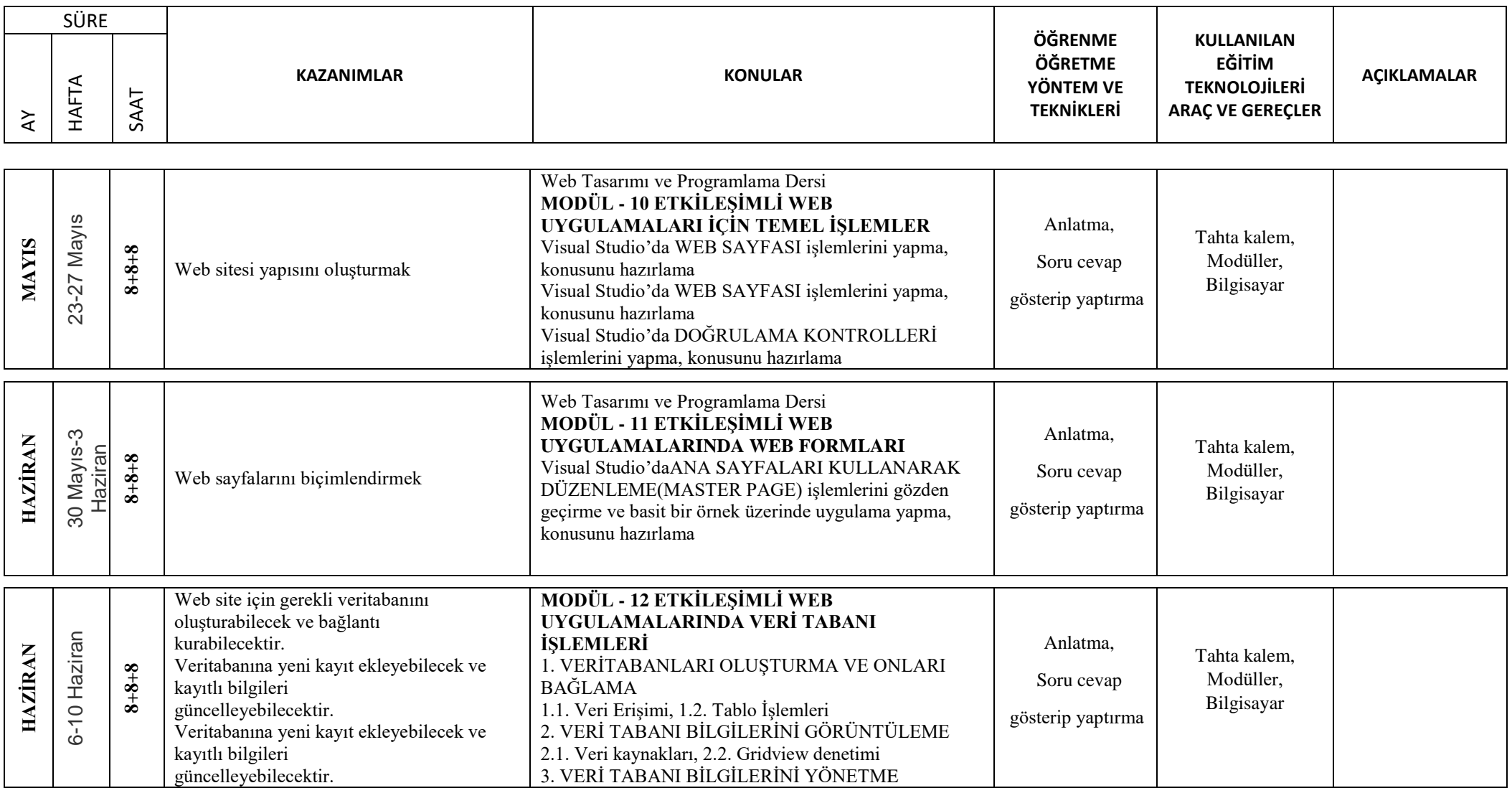

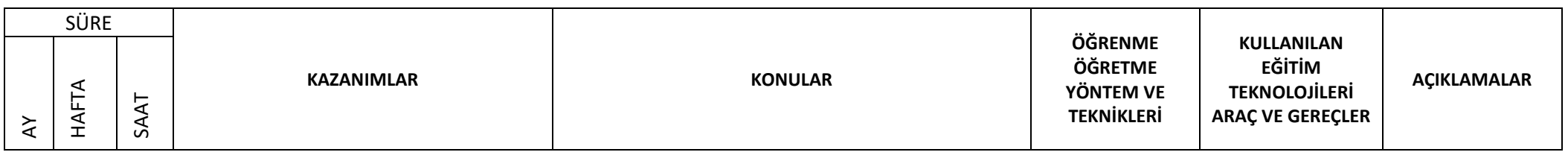

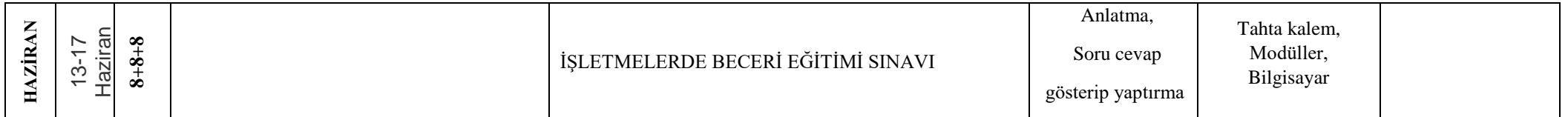

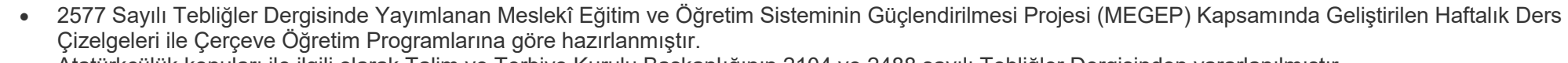

Atatürkçülük konuları ile ilgili olarak Talim ve Terbiye Kurulu Başkanlığının 2104 ve 2488 sayılı Tebliğler Dergisinden yararlanılmıştır.

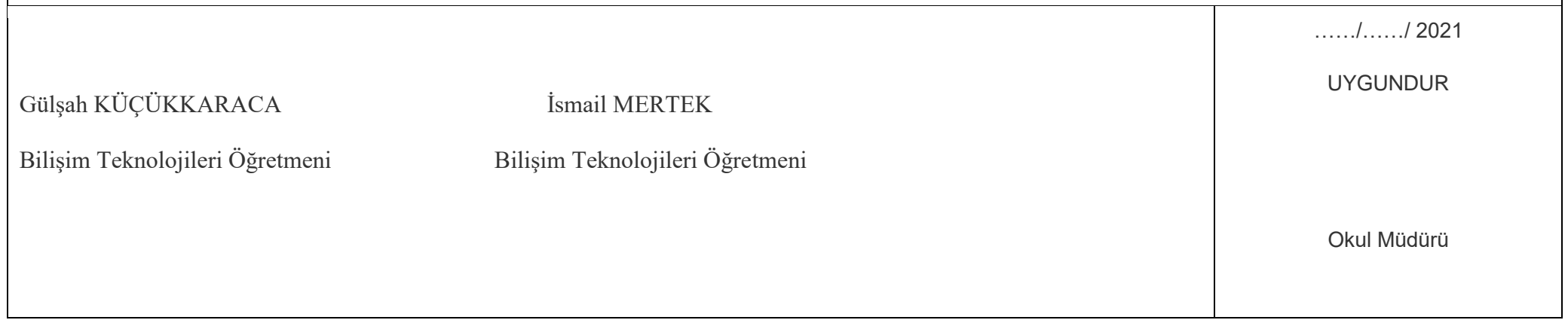